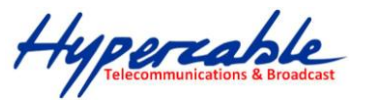

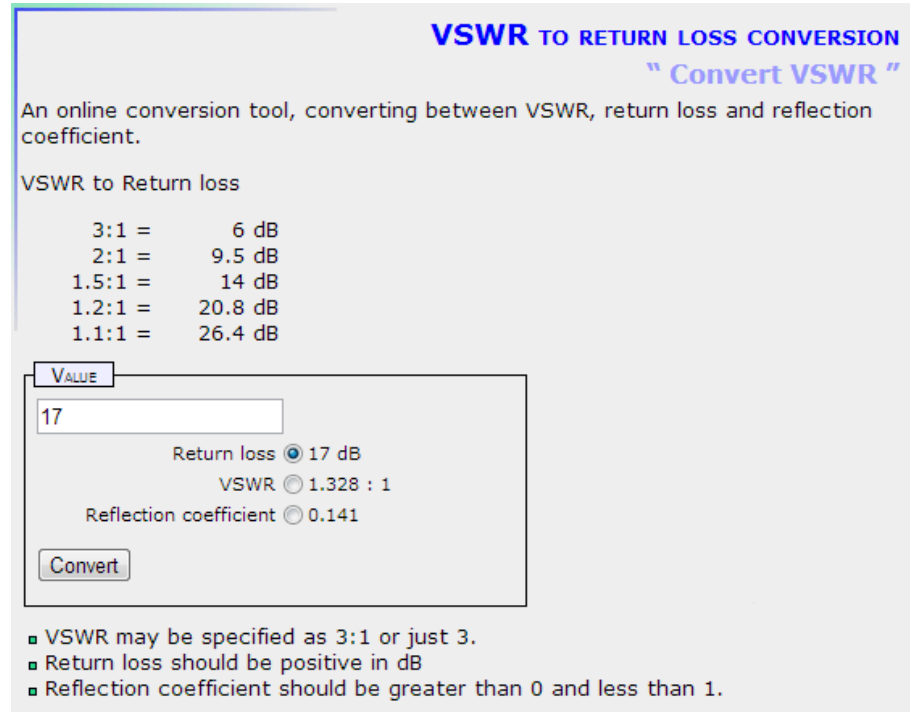

## **INTERACTIVE SMITH CHART**

" Impedance matching "

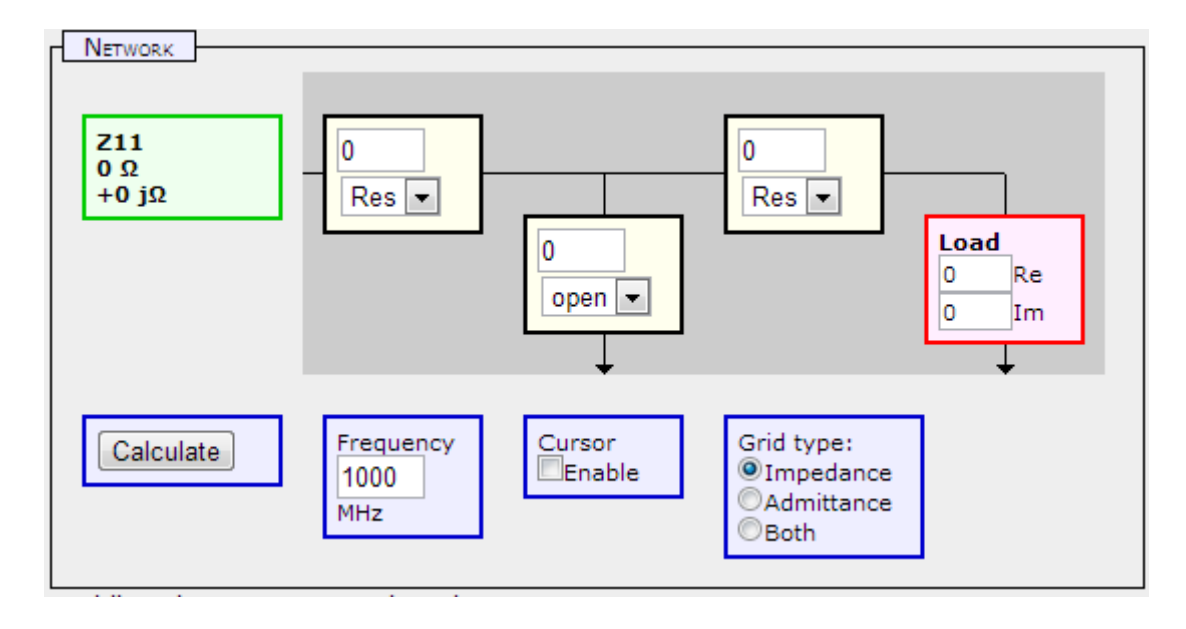